### Analysis of Variance Using Statgraphics Centurion

Dr. Neil W. Polhemus Copyright 2011 by StatPoint Technologies, Inc.

# Analysis of Variance

Analysis of variance (ANOVA) models partition the variability of a response variable into components attributable to one or more explanatory factors.

2

Factors may be:

- Categorical or quantitative
- Crossed or nested
- Fixed or random
- Fully or partially randomized

### Procedures

STATGRAPHICS has procedures for:

- Oneway ANOVA single categorical factor.
- Multifactor ANOVA multiple crossed categorical factors.
- Variance Components Analysis multiple nested categorical factors.

3

• General Linear Models – any combination of factors.

# Example #1 – Oneway ANOVA

• Data: 1/10-th systematic sample of companies in the Fortune 500 list for 1986 (Source: DASL – Data and Story Library)

- Response:  $Y = profit per employee$
- Factor:  $X =$  sector of economy

### Data file: profits.sgd

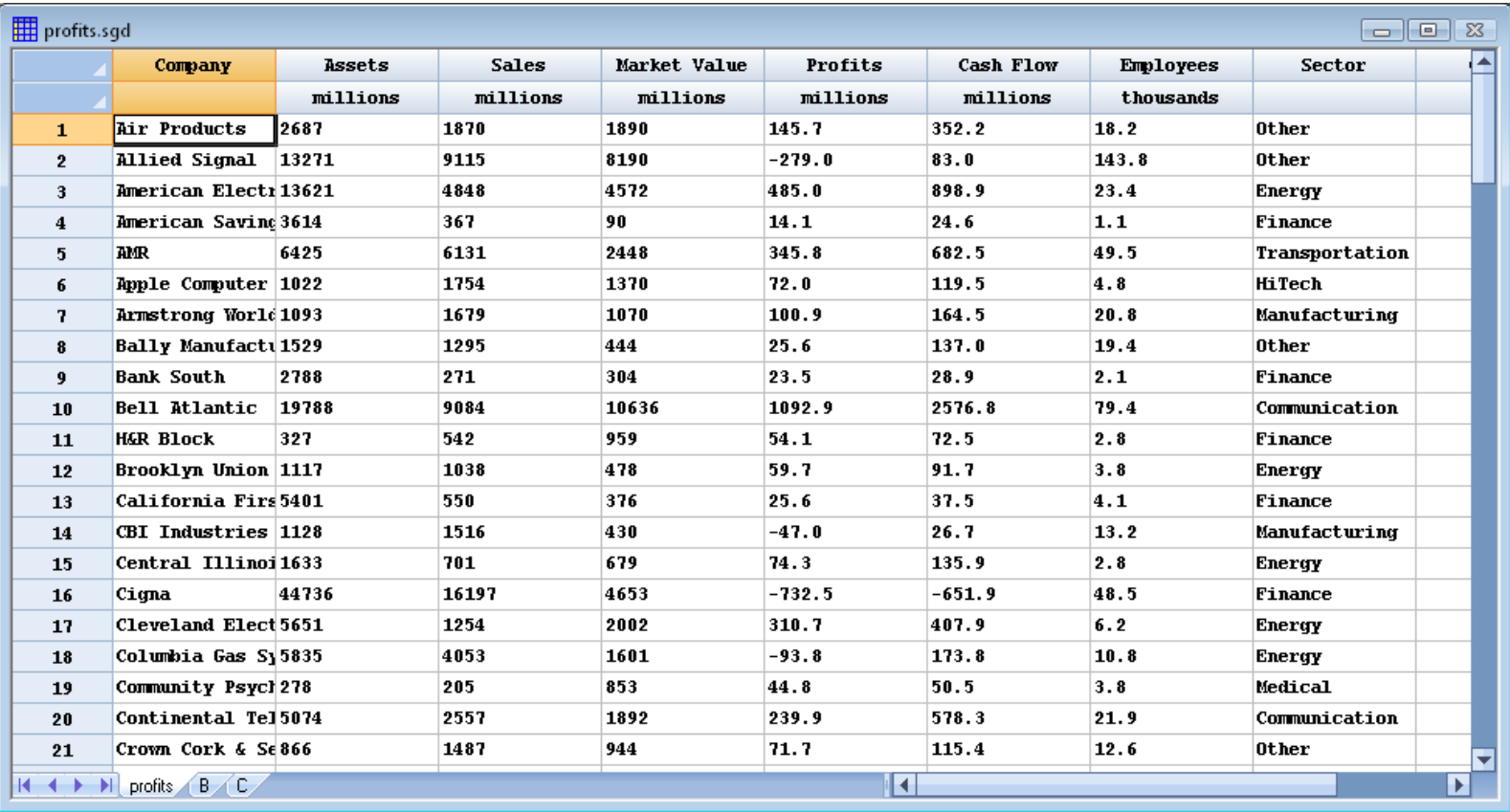

# Data Input

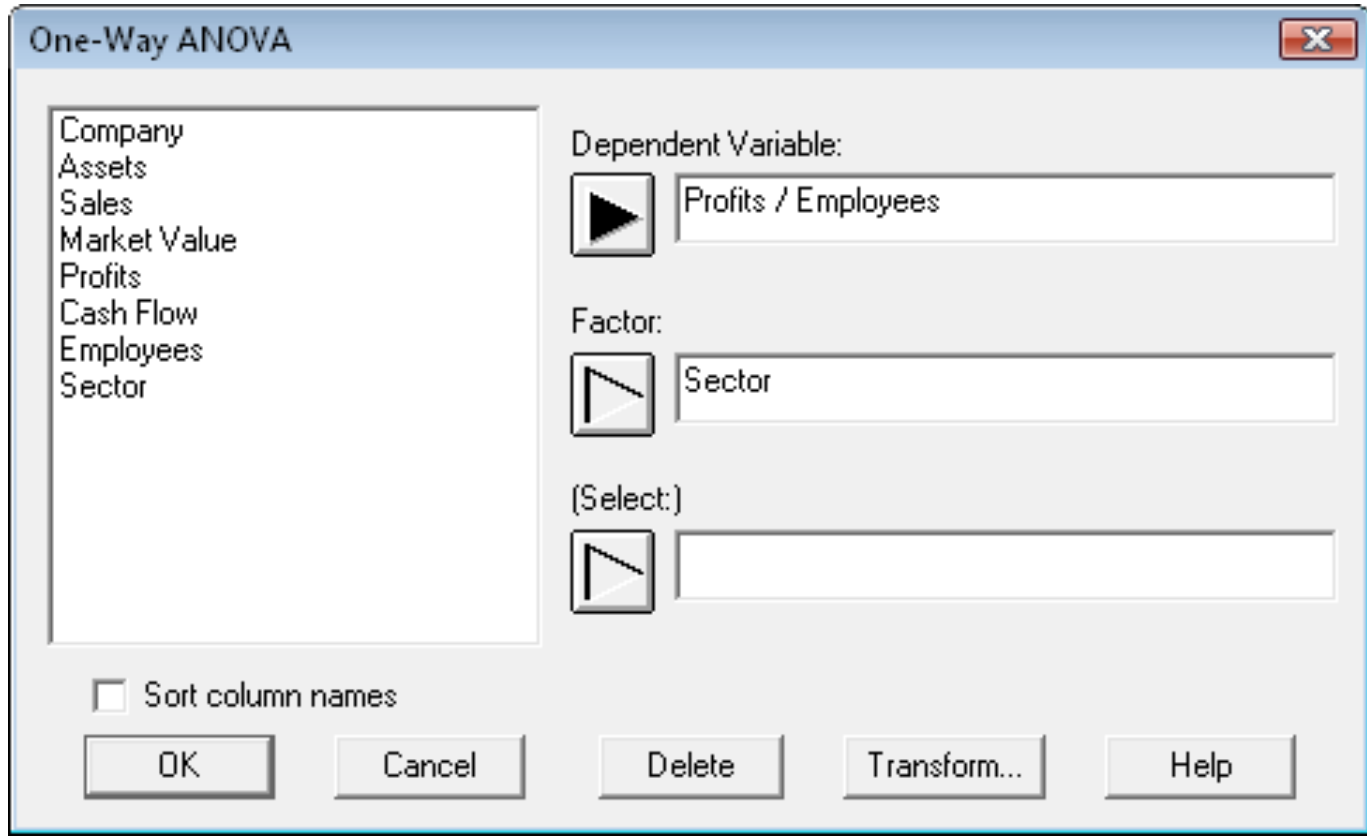

### ANOVA Table

#### ANOVA Table for Profits / Employees by Sector

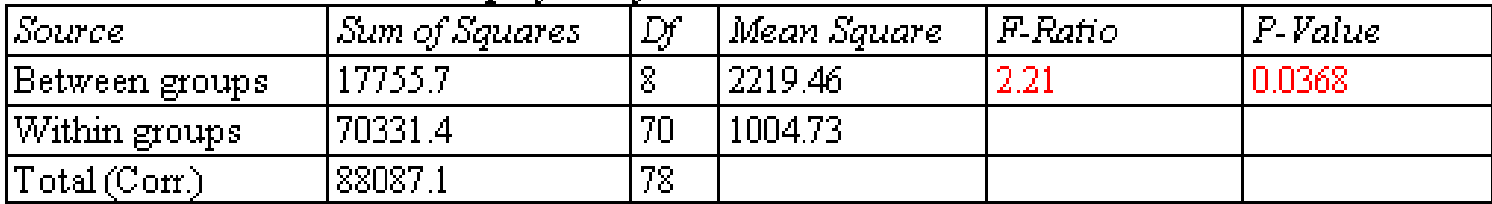

### Means Plot

Means and 95.0 Percent Tukey HSD Intervals

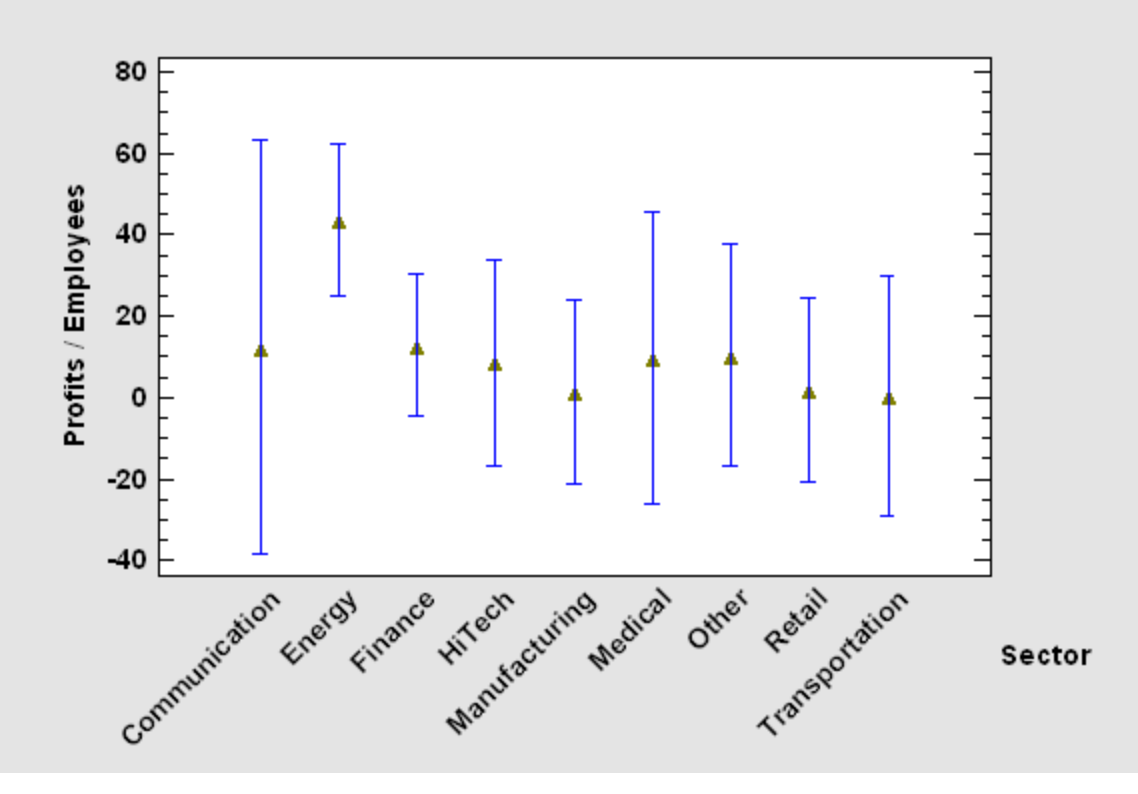

### Multiple Range Tests

#### Multiple Range Tests for Profits / Employees by Sector

#### Method: 95.0 percent Tukey HSD

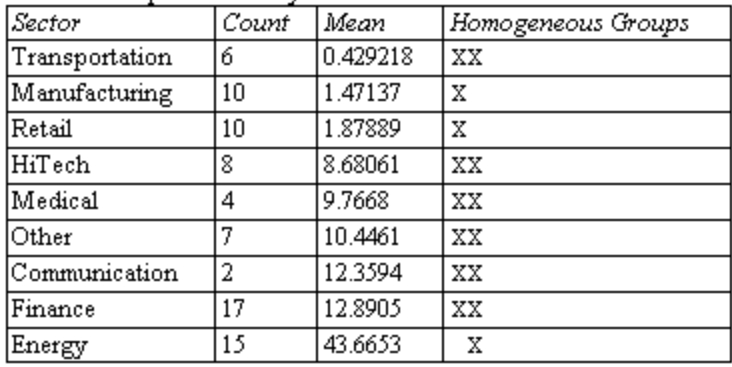

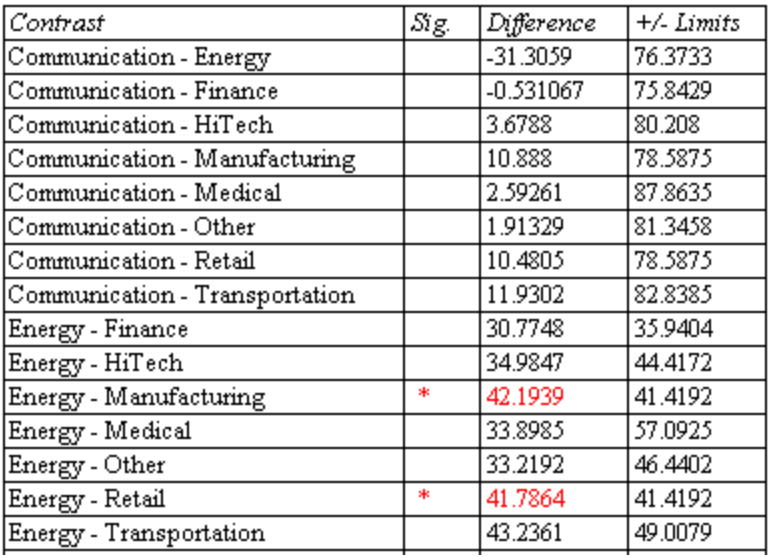

# Analysis of Means (ANOM)

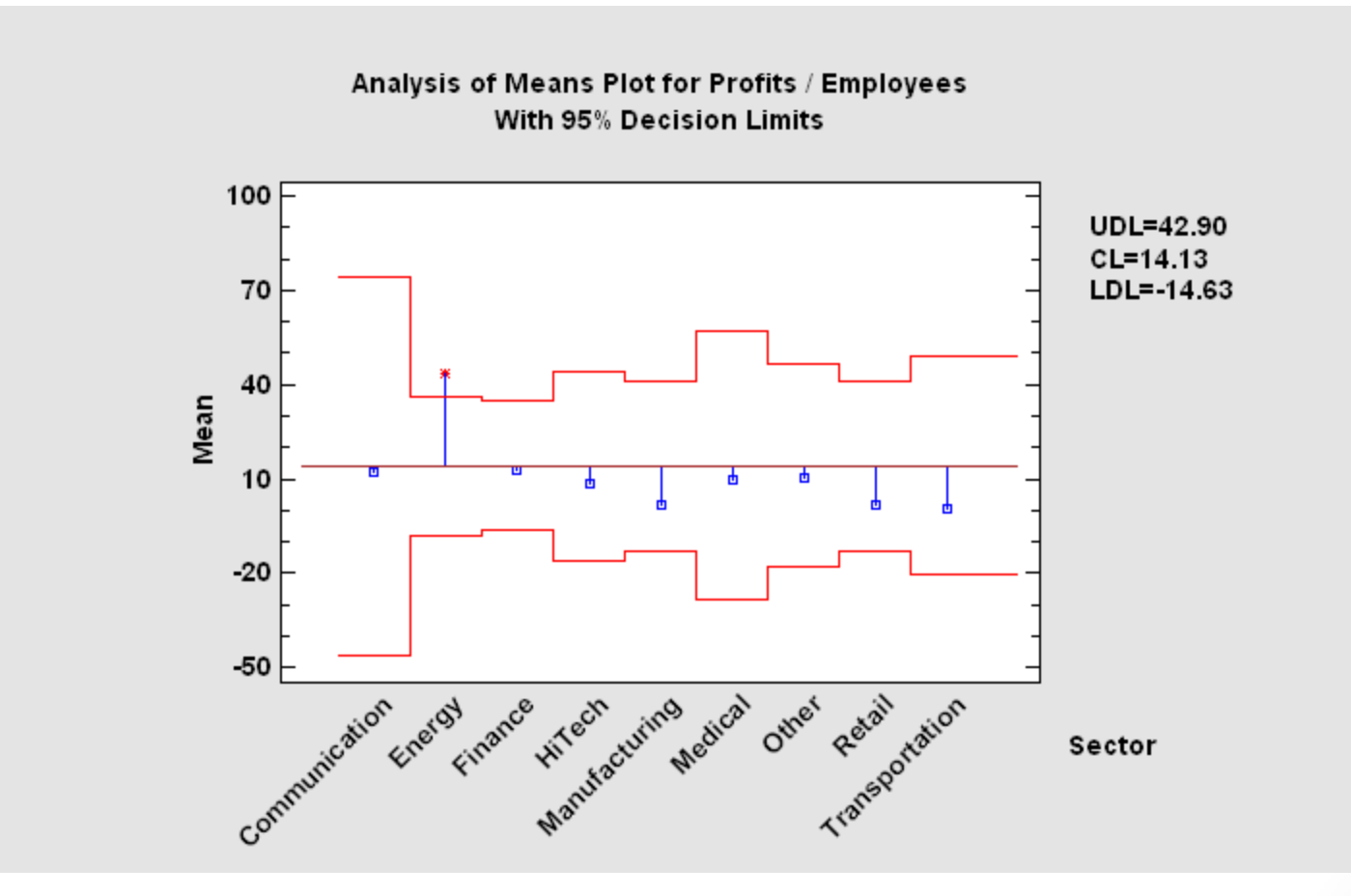

### Residual Plot

Residual Plot for Profits / Employees

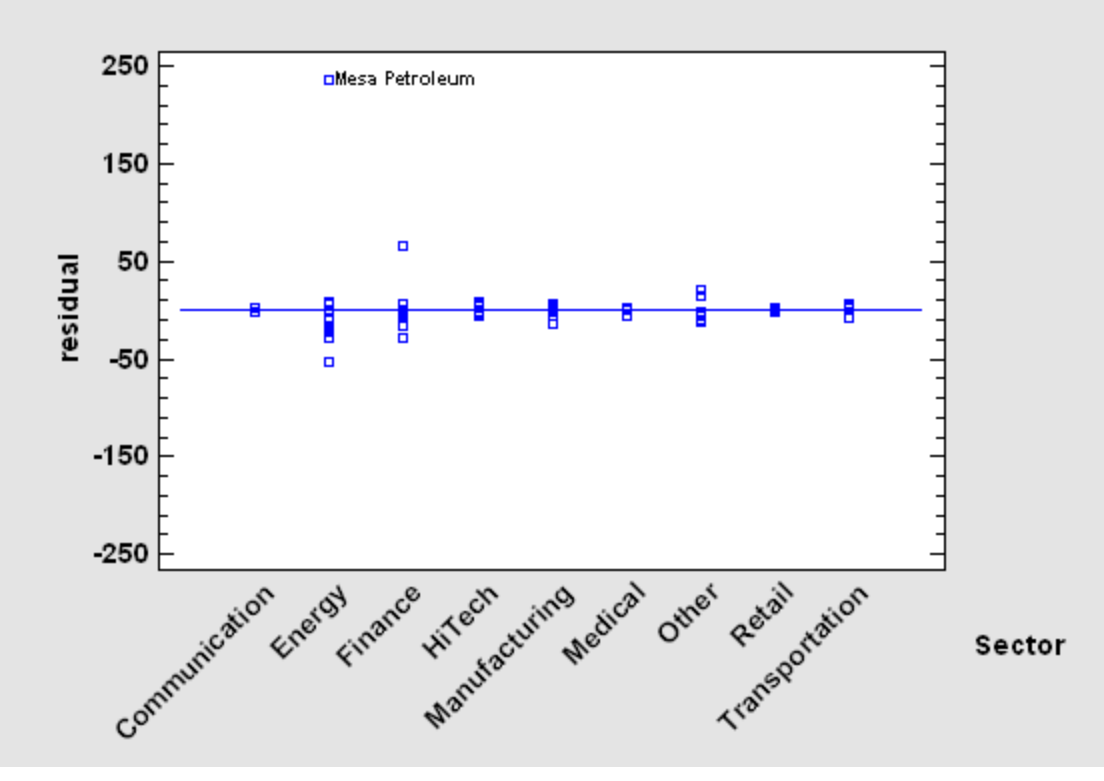

# Excluding Row #49

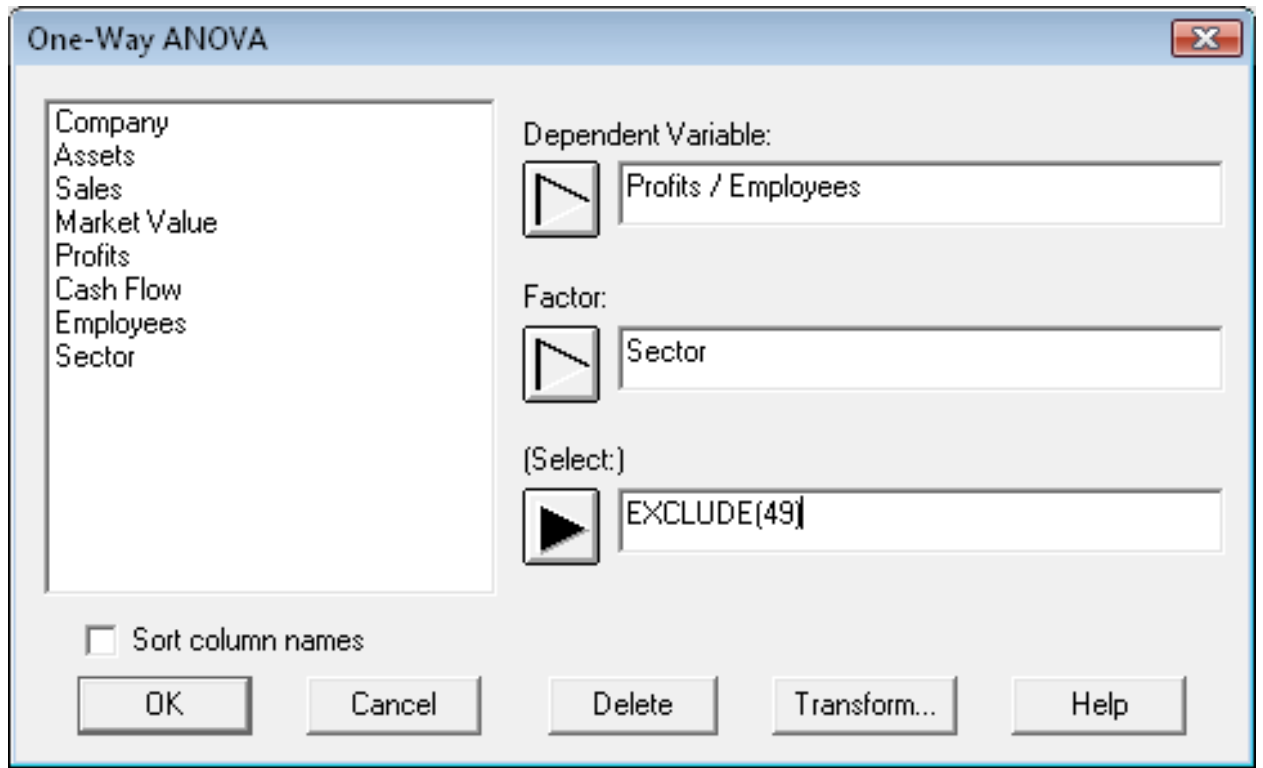

#### ANOVA Table for Profits / Employees by Sector

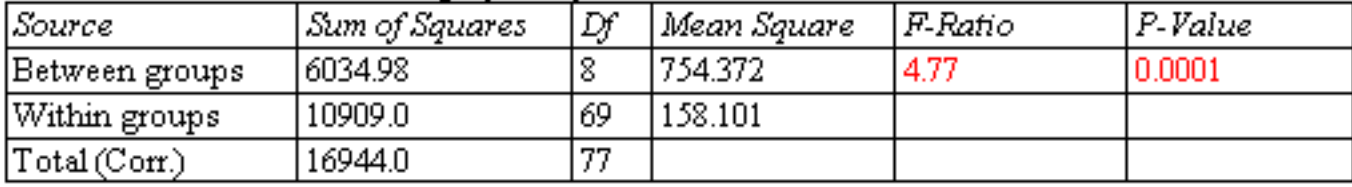

# Example #2 – Multifactor ANOVA

- Data: Exercise tolerance in a stress test (Applied Linear Statistical Models by Neter et al.)
- Response: Y = minutes until fatigue occurs on a stationary bicycle
- Factors:  $X1 =$  gender,  $X2 =$  percent body fat,  $X3 =$  smoking history
- Experimental design: 2 by 2 by 3 factorial design with 3 subjects at each of the 12 combinations of the factors

### Data file: stresstest.sgd

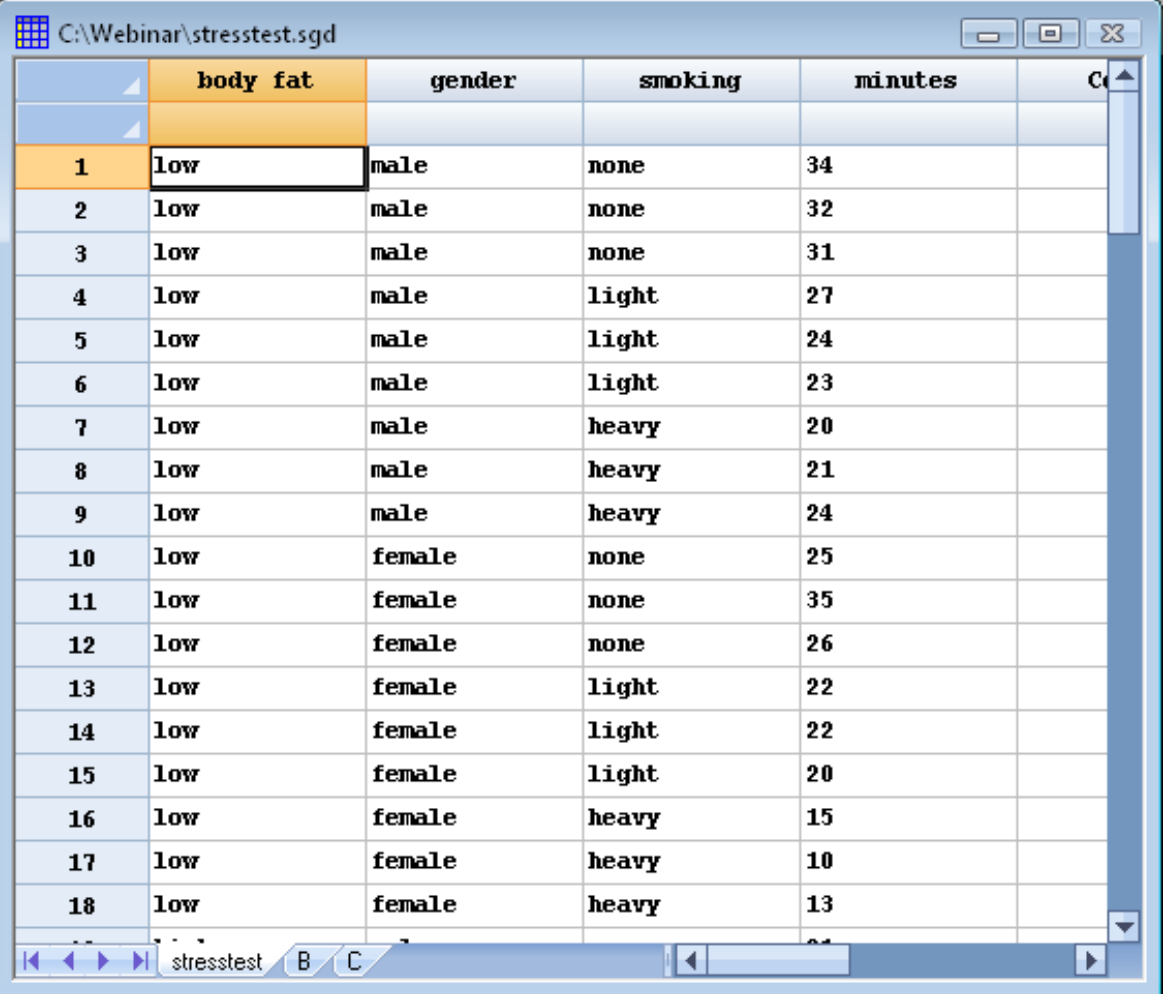

# Data Input

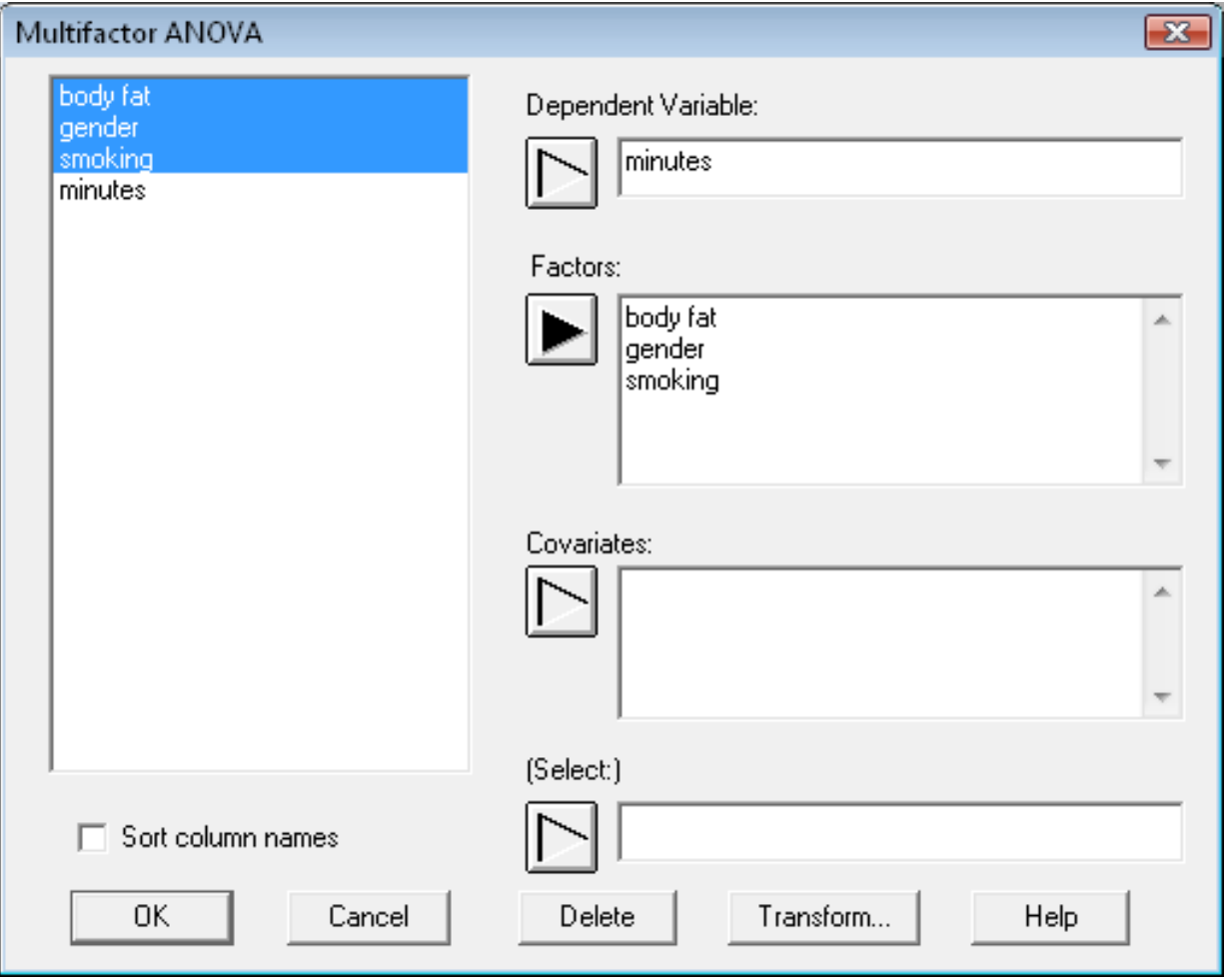

### Analysis of Variance Table

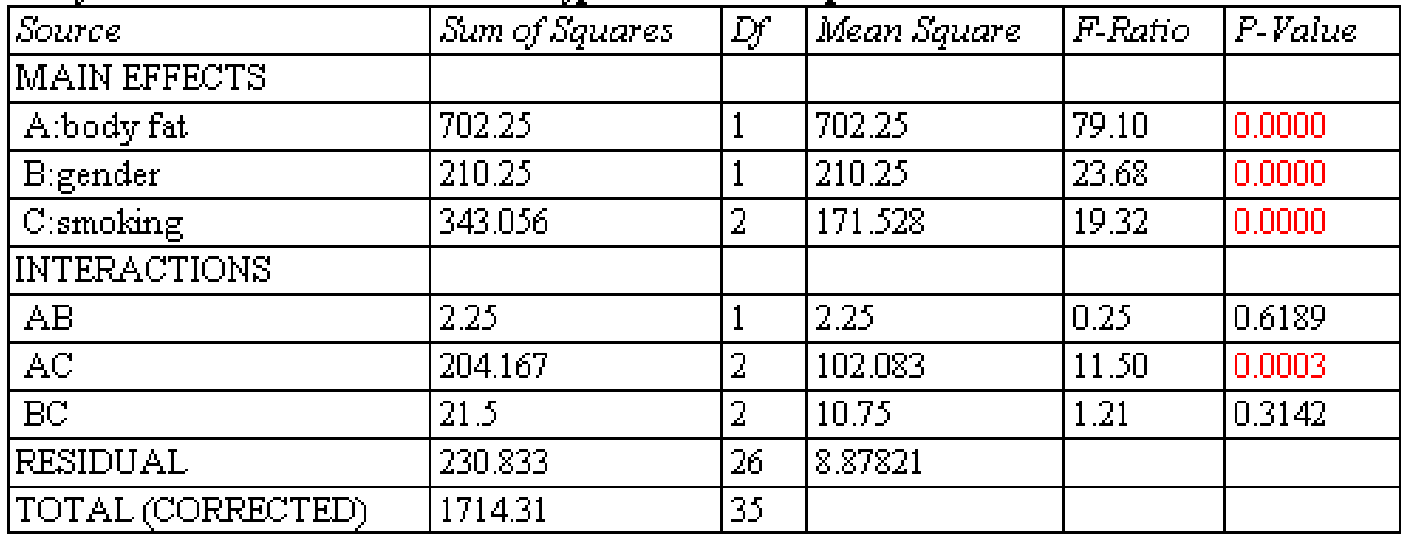

#### Analysis of Variance for minutes - Type III Sums of Squares

All F-ratios are based on the residual mean square error.

# Graphical ANOVA

Graphical ANOVA for minutes

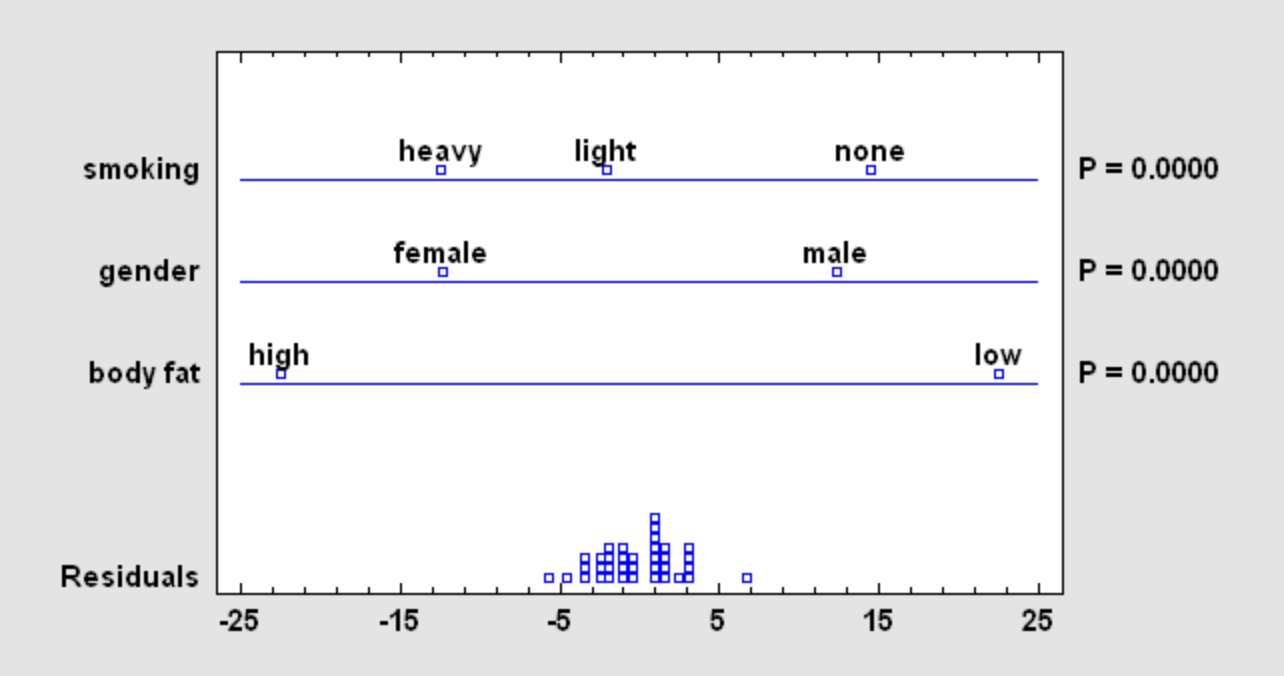

### Interaction Plot

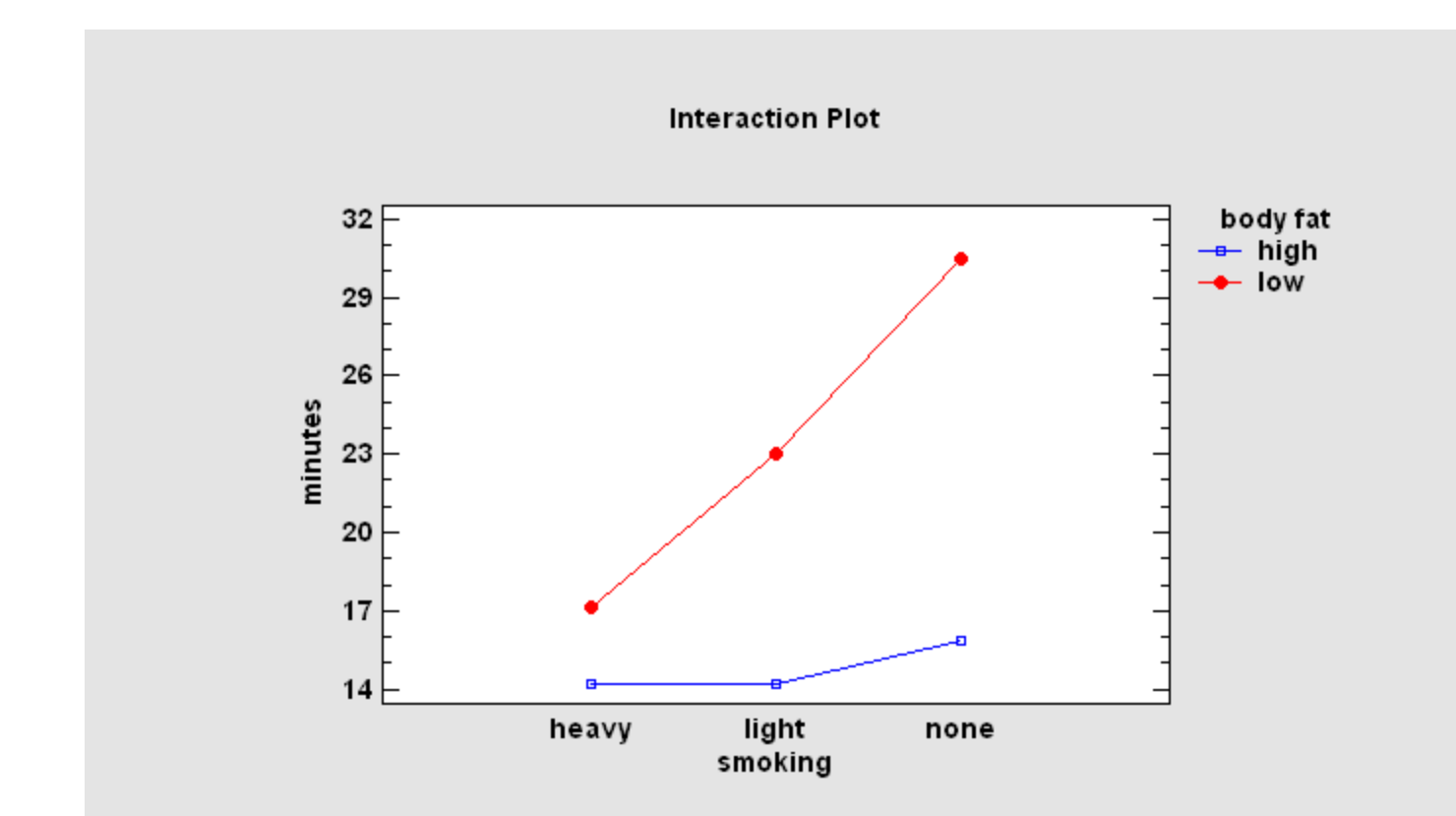

# Example #3: Analysis of **Covariance**

• Tests whether certain factors have an effect on the response after removing the effect of one or more quantitative factors.

- Response:  $Y = profit per employee$
- Factor:  $X =$  sector of economy
- Covariate: LOG(sales)

### X-Y Plot

Plot of Profits / Employees vs LOG(Sales)

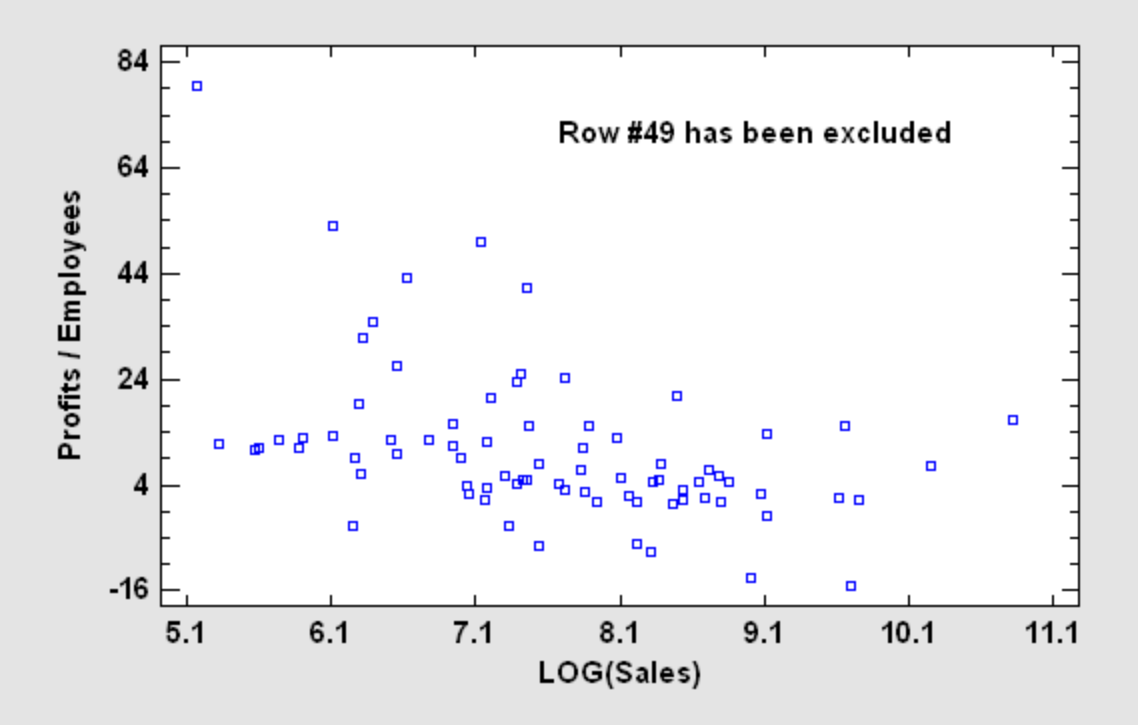

# Data Input

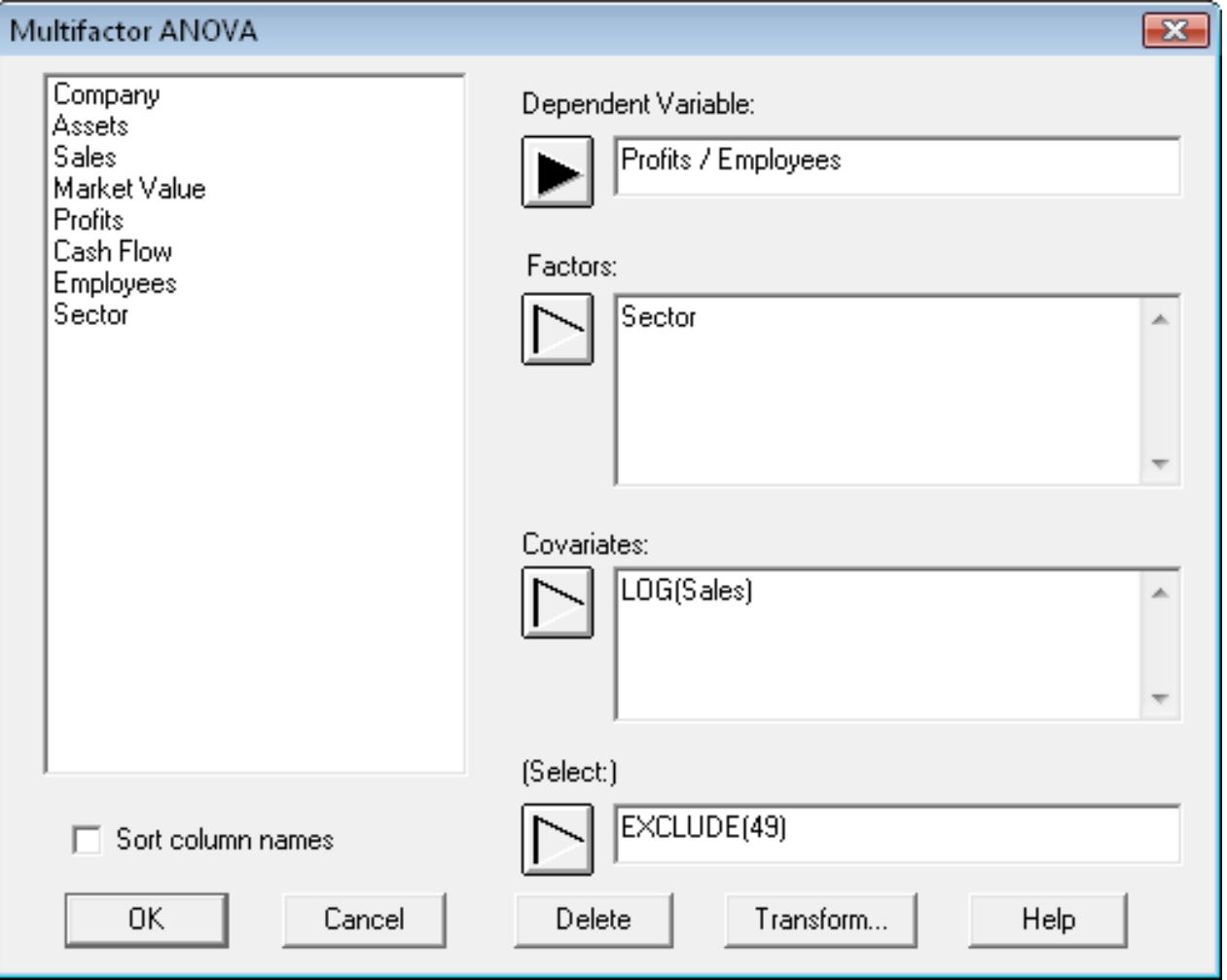

### Means Plot

**Means and 95.0 Percent Tukey HSD Intervals**

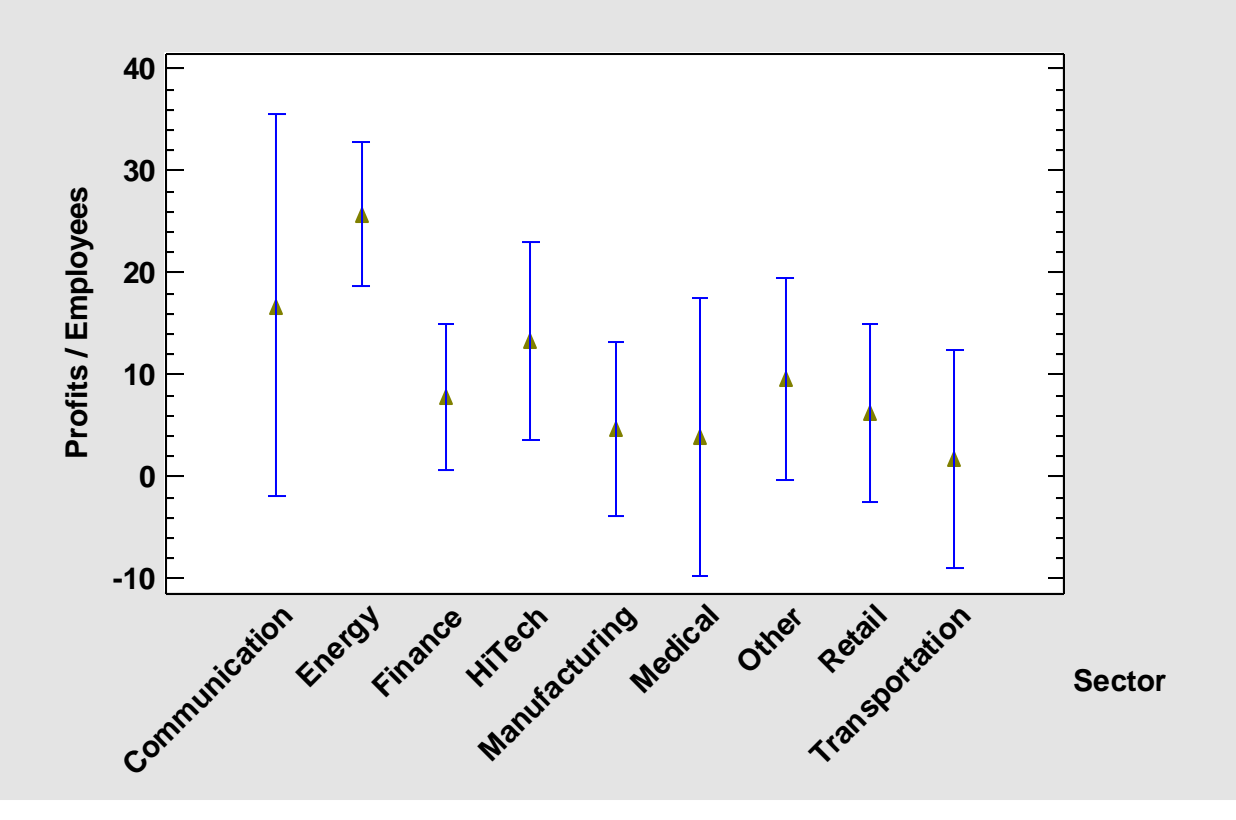

# Example #4 – Variance Components Study

- Data: Pigment paste example (Statistics for Experimenters by Box, Hunter and Hunter)
- Response:  $Y = moisture contents$
- Factors:  $X1 = \text{batch}$ ,  $X2 = \text{sample}$  within batch,  $X3 = \text{test}$  within sample

23

• Experimental design: 15 by 2 by 2 hierarchical design

### Data file: pigment.sgd

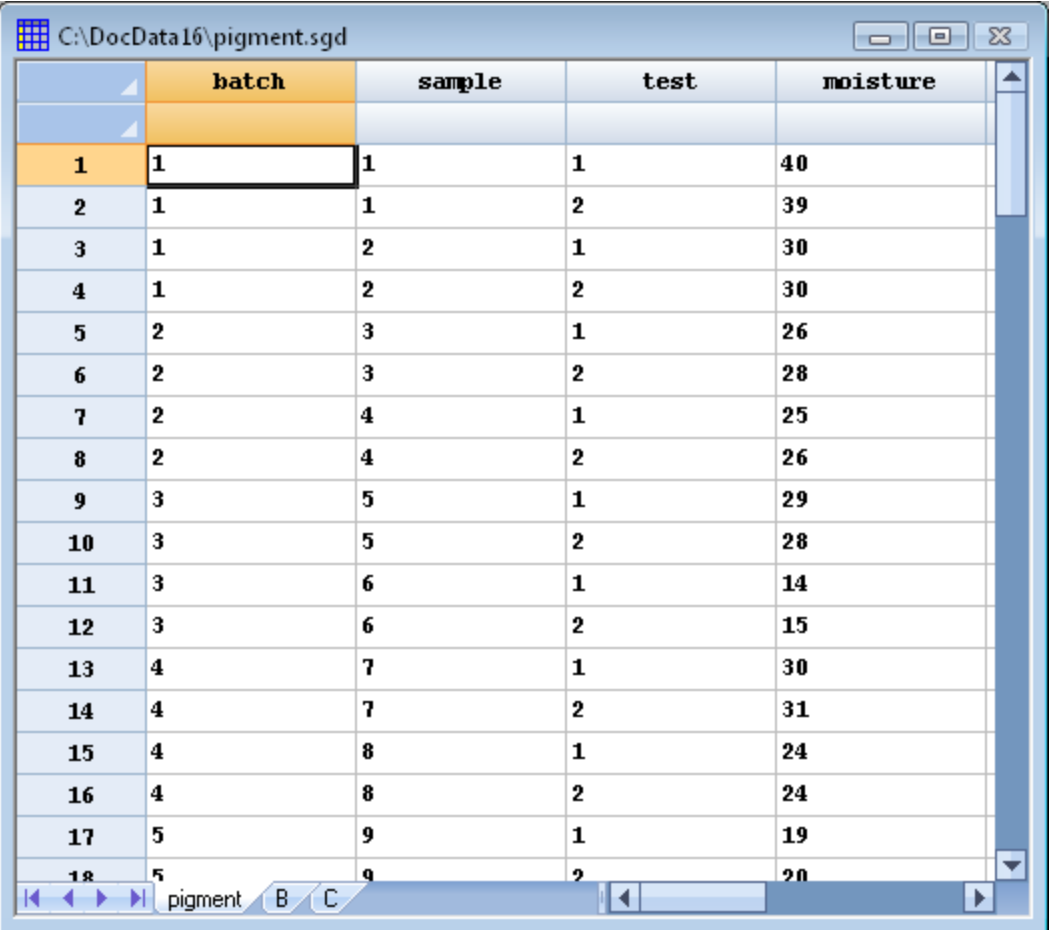

# Data Input

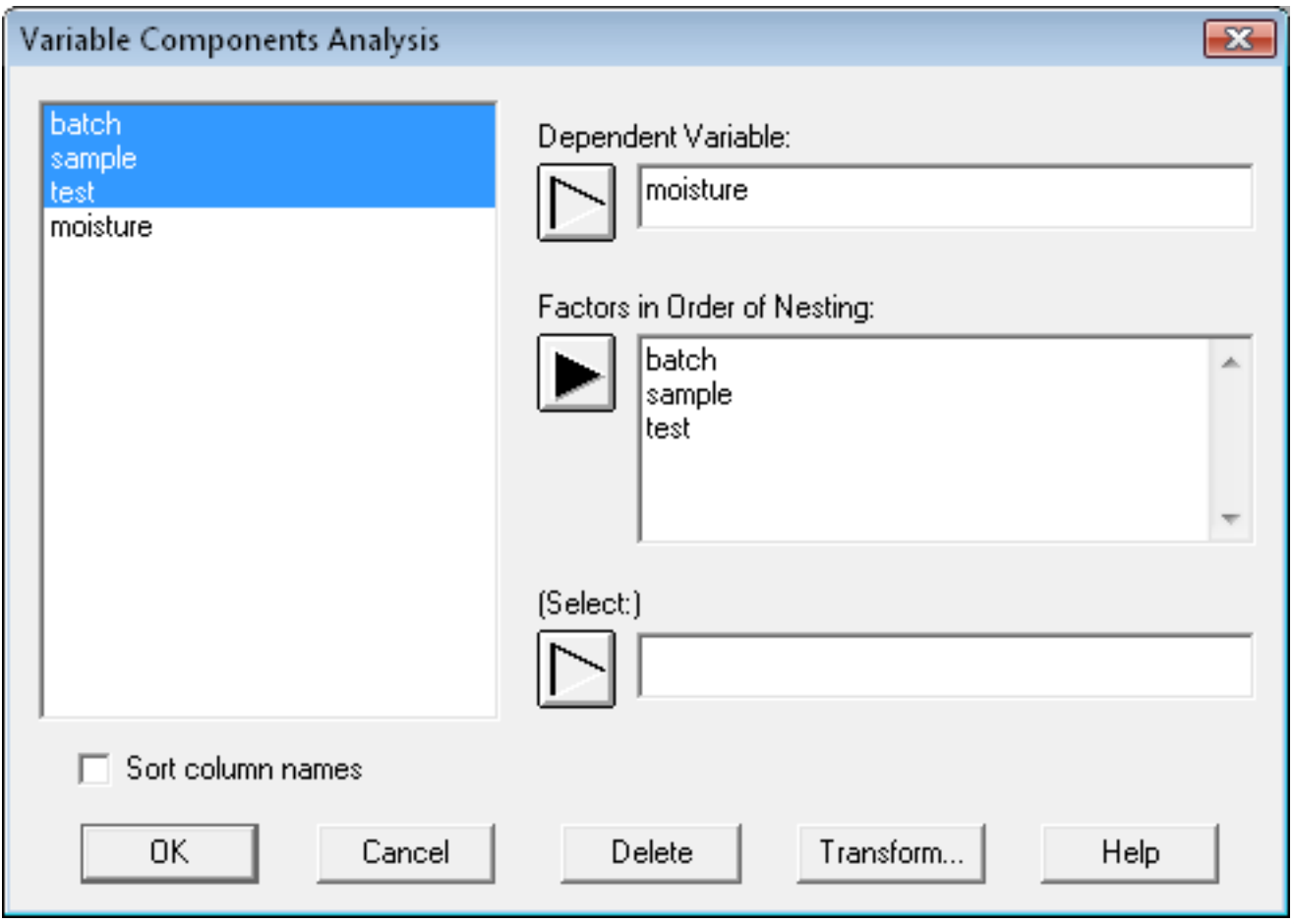

### Variance Components Plot

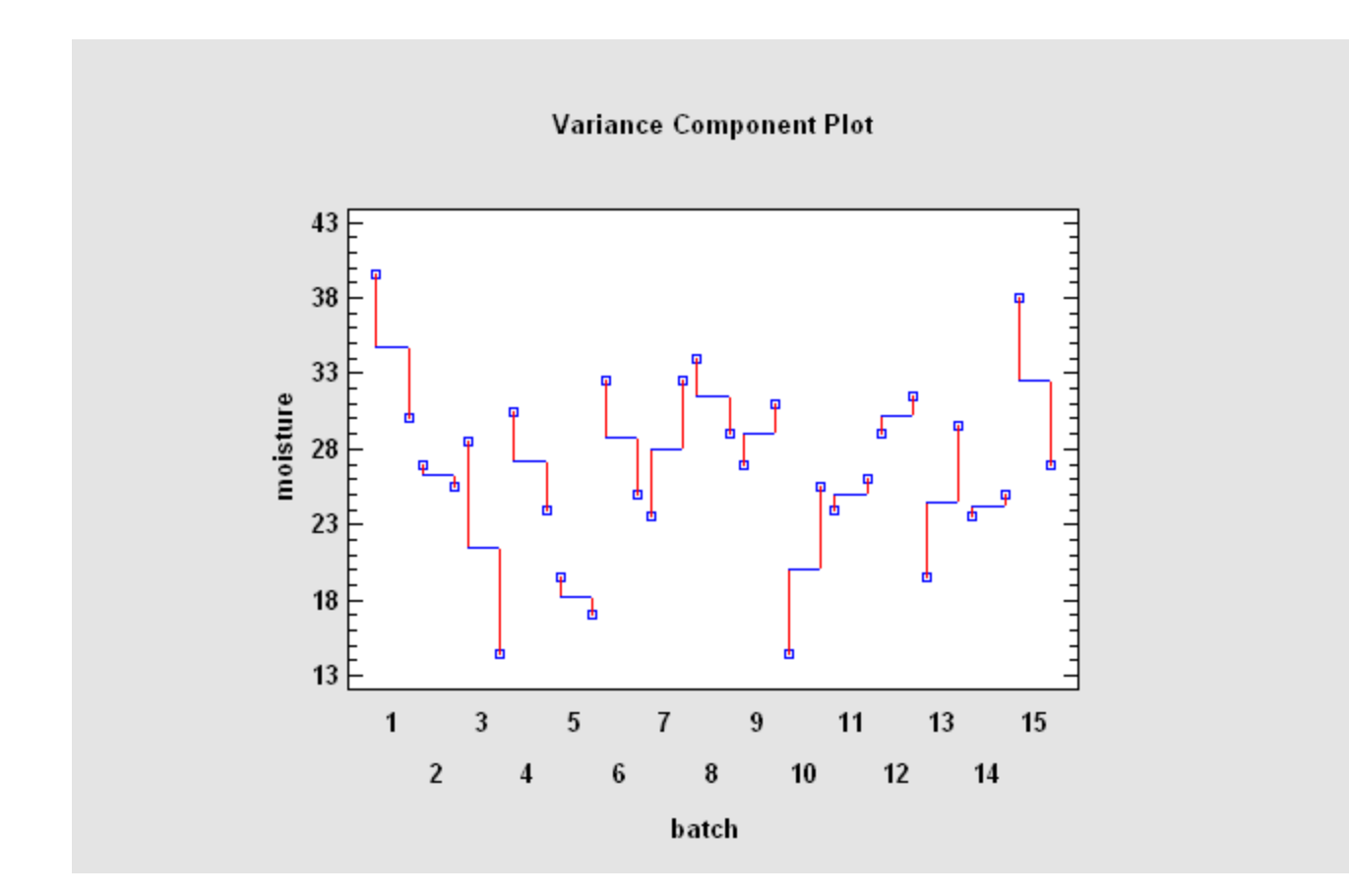

### Analysis of Variance

#### **Analysis of Variance for moisture**

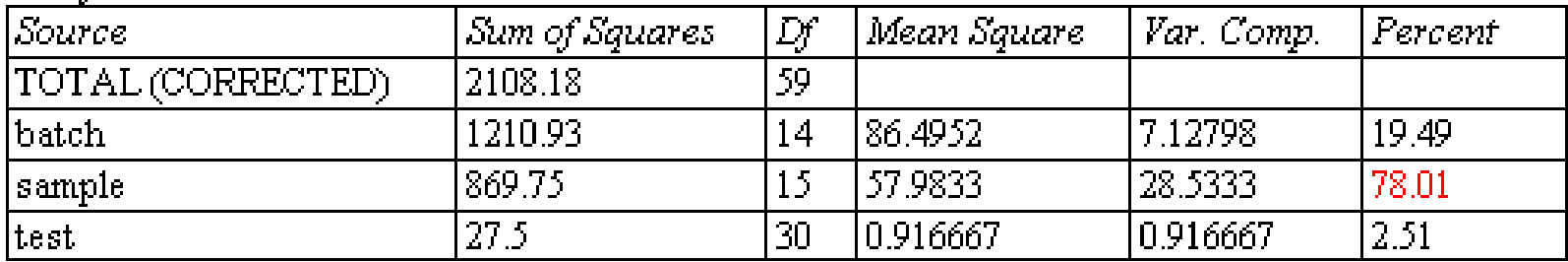

27

# Example #5 – Split-Plot Design

- Data: Corrosion resistance example (Statistics for Experimenters by Box, Hunter and Hunter)
- Response:  $Y = corrosion resistance of steel bars$
- Factors:  $X1$  = furnace temperature,  $X2$  = coating
- Experimental design: Since furnace temperature is hard to change, it will be randomized over a larger experimental unit than coating.

# Experimental Design

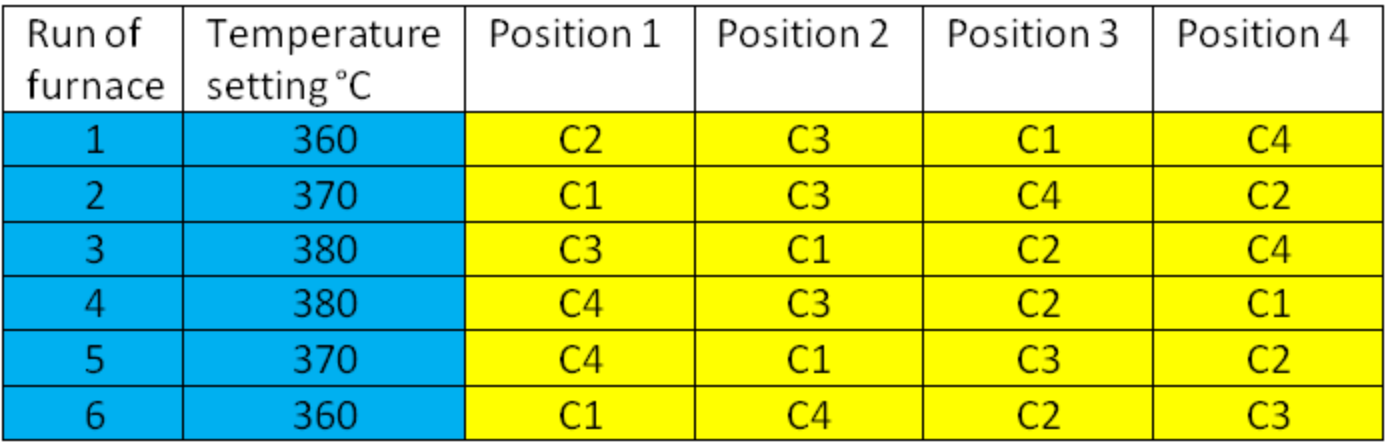

Each of the 6 runs of the furnace is a "whole plot".

Temperature is a "whole plot factor" and is randomized across the runs.

Each position in the furnace is a "subplot".

Coating is a subplot factor that is randomized across the positions.

### Data file: steelbars.sgd

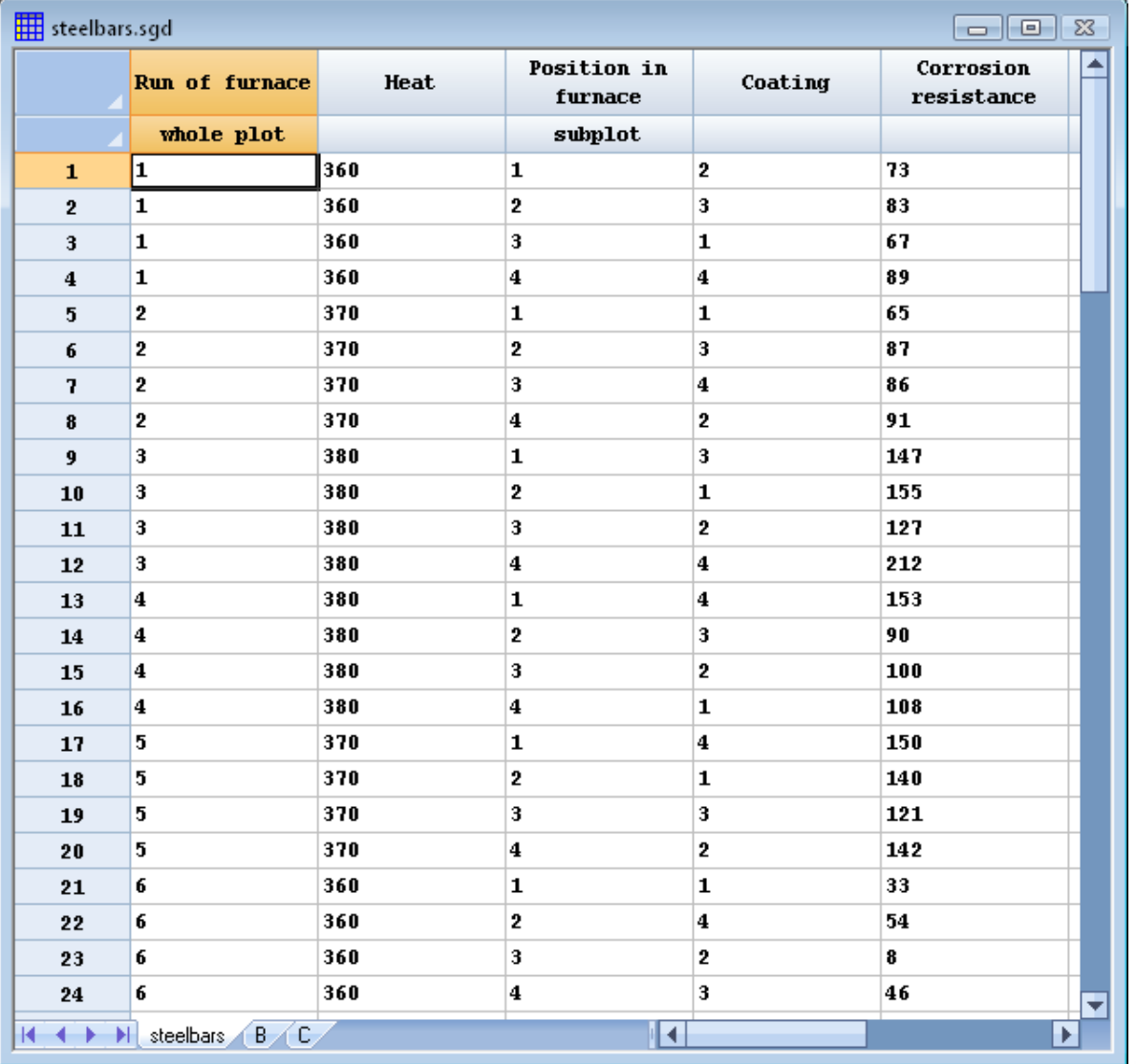

# Data Input - GLM

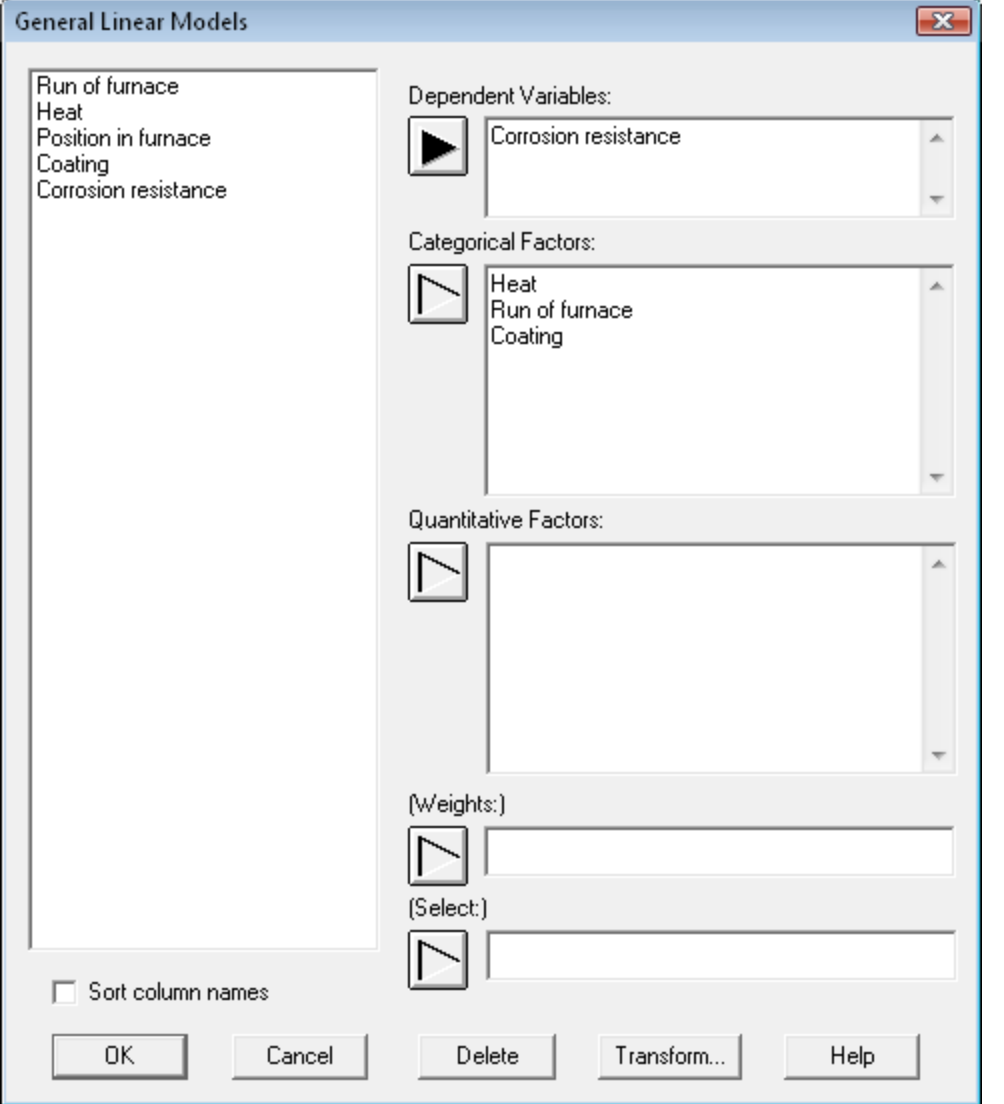

### Model Specification

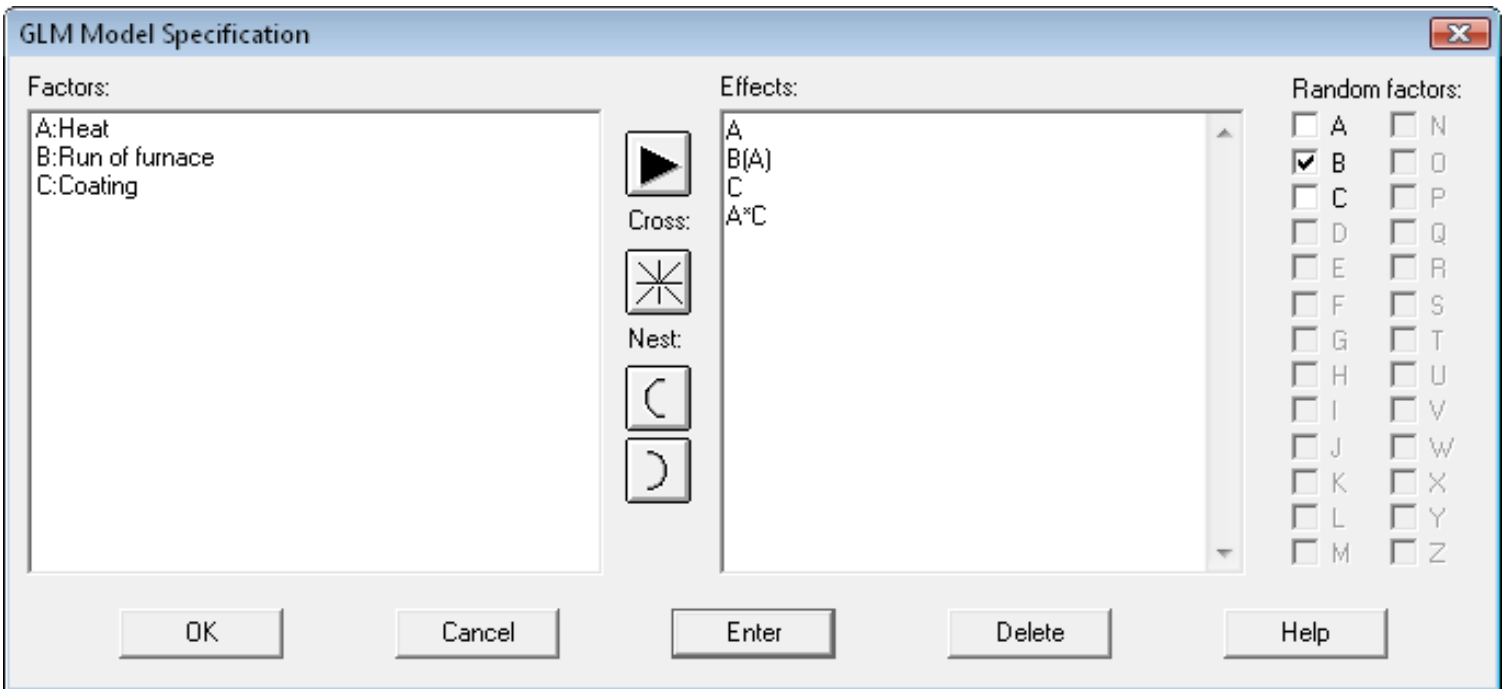

### Analysis of Variance

#### **Analysis of Variance for Corrosion resistance**

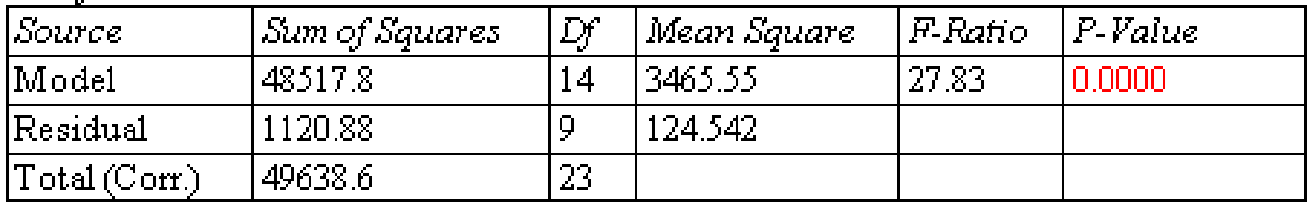

#### Type III Sums of Squares

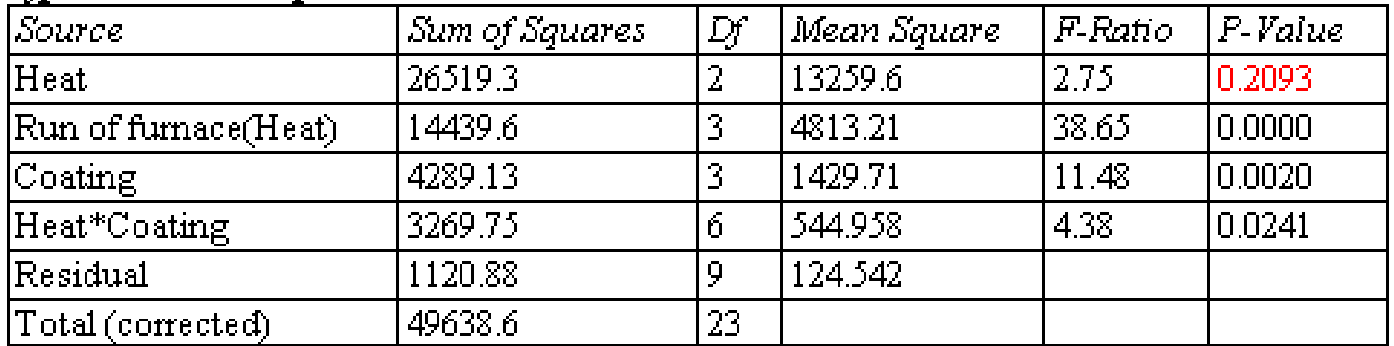

### F-tests and Error Components

#### **F-Test Denominators**

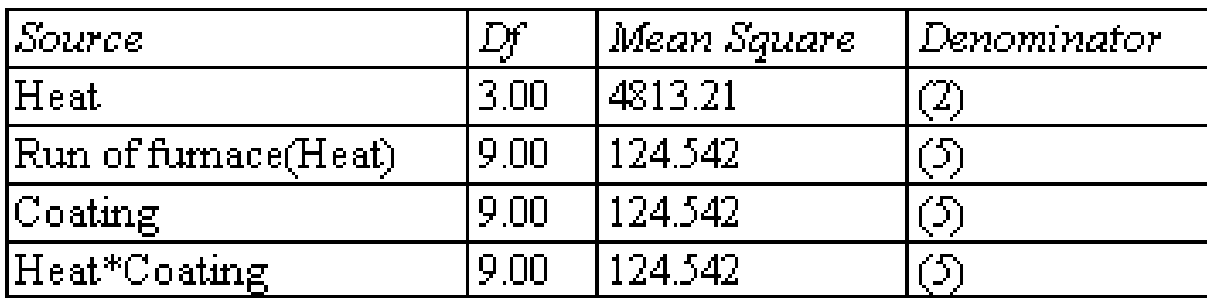

#### Variance Components

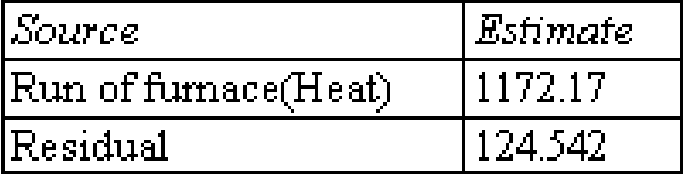

### Interaction Plot

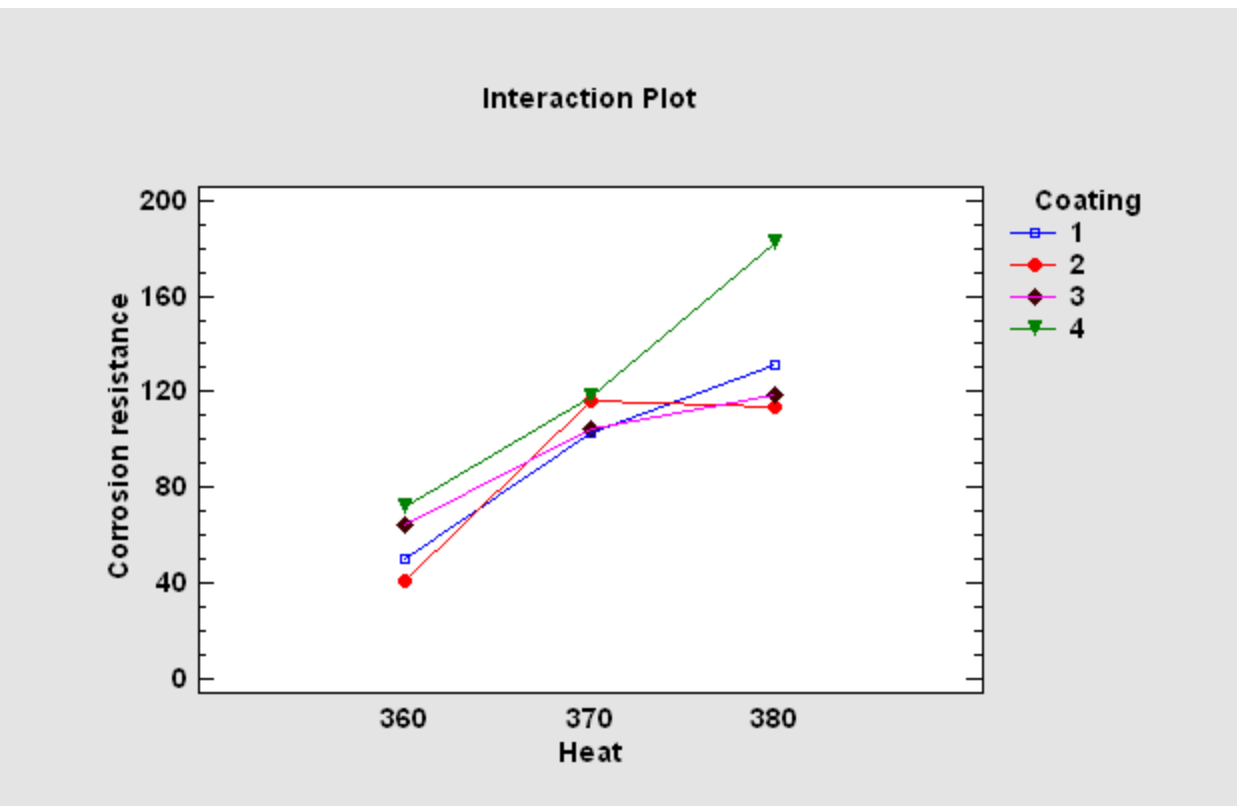

# Example #6 – Repeated Measures Design

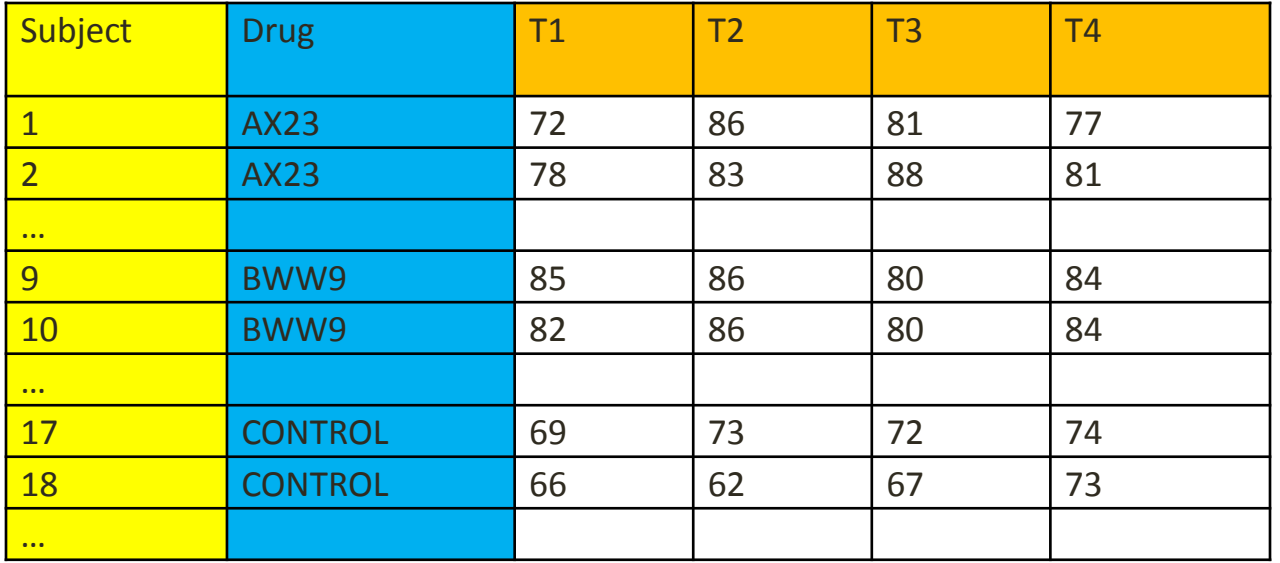

Each of 3 drugs was given to 8 different patients. Their heart rate was measured at 4 distinct times.

There are 2 experimental units: "subject" to which a particular drug is assigned, and "time period" in which measurements are taken.

Source: Analysis of Messy Data by Milliken and Johnson.

### Data file: heartrate.sgd

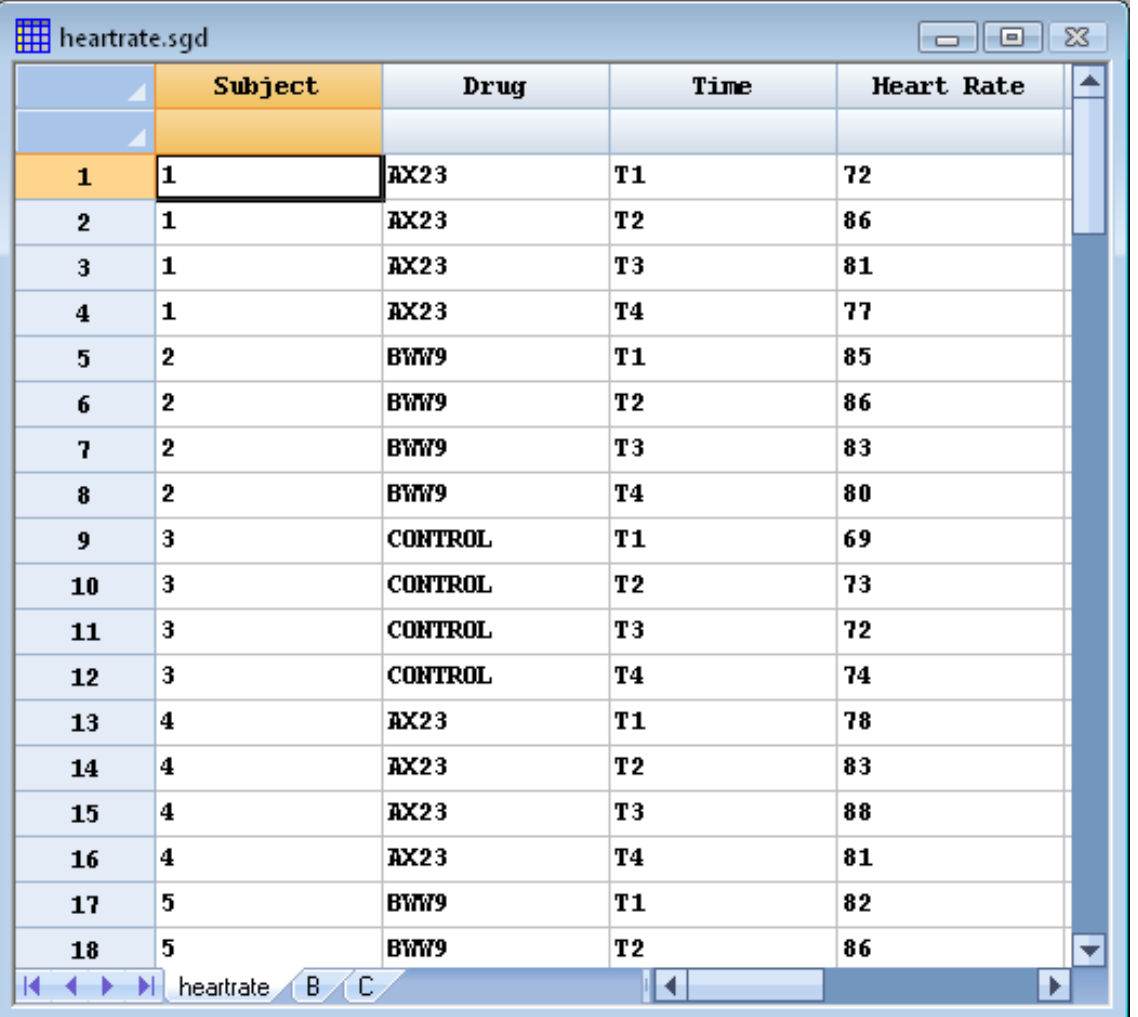

# Data input

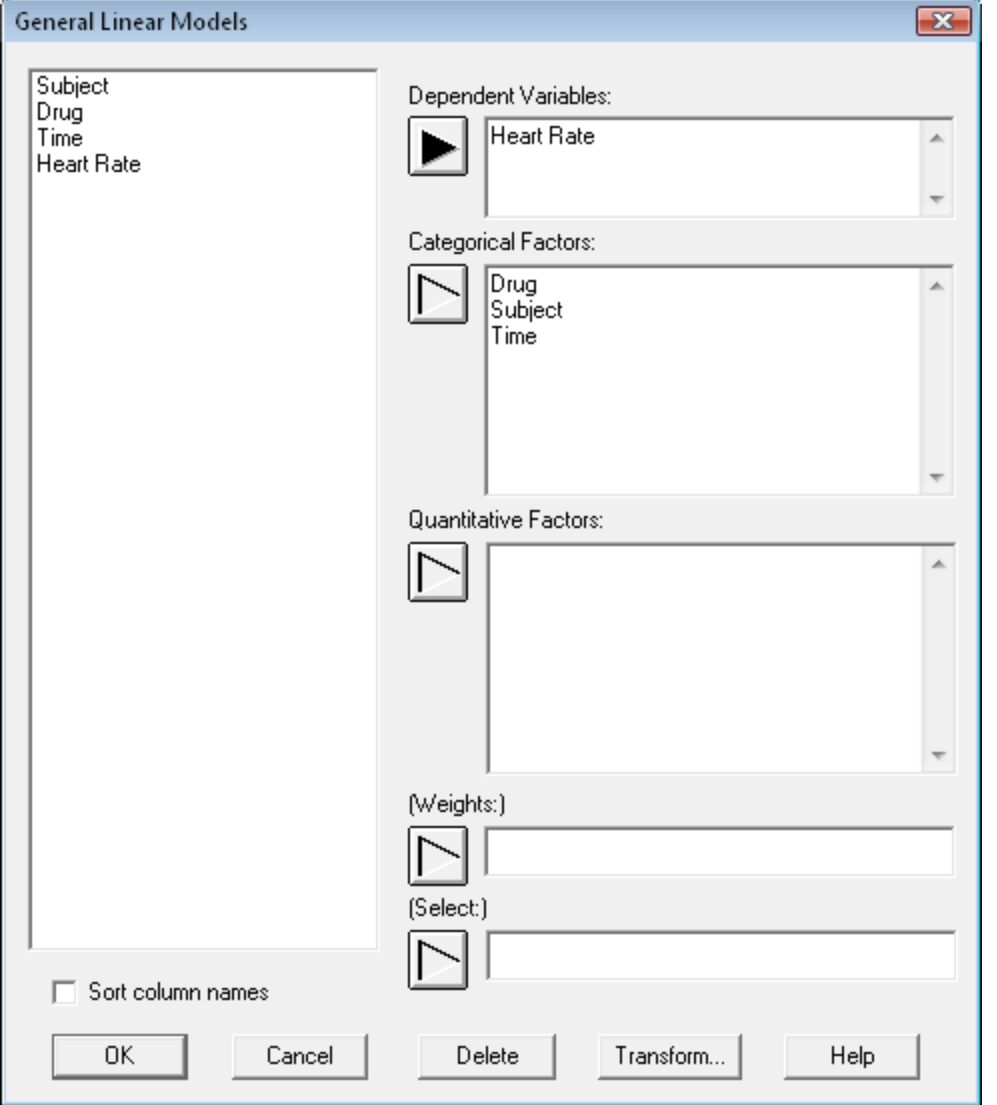

### Model Specification

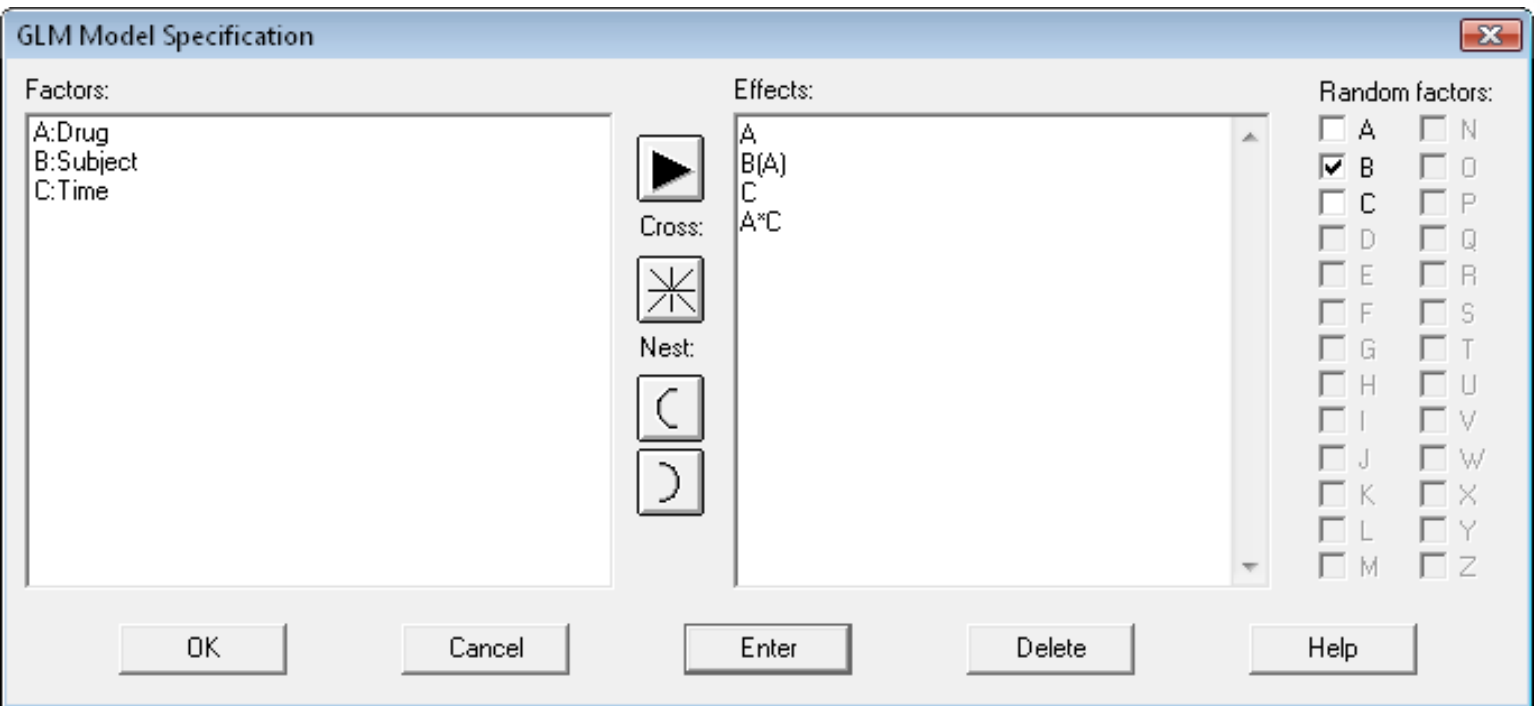

### Analysis of Variance

#### **Analysis of Variance for Heart Rate**

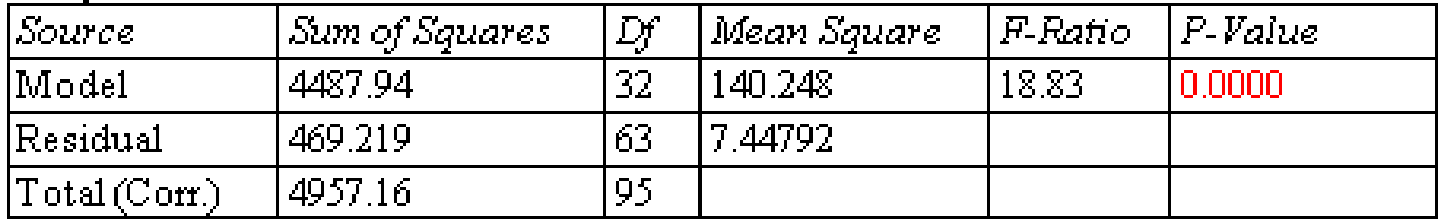

#### **Type III Sums of Squares**

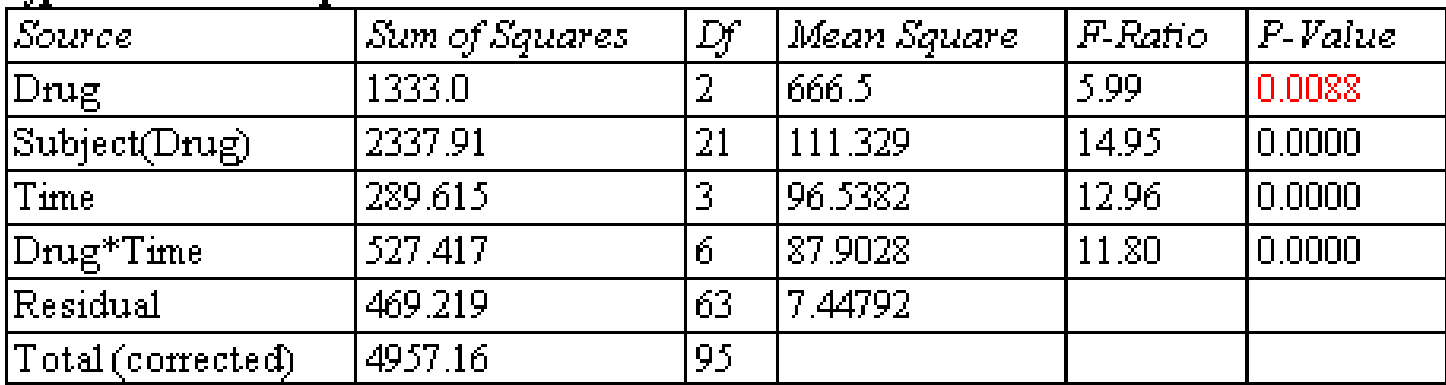

# Comparison to Control

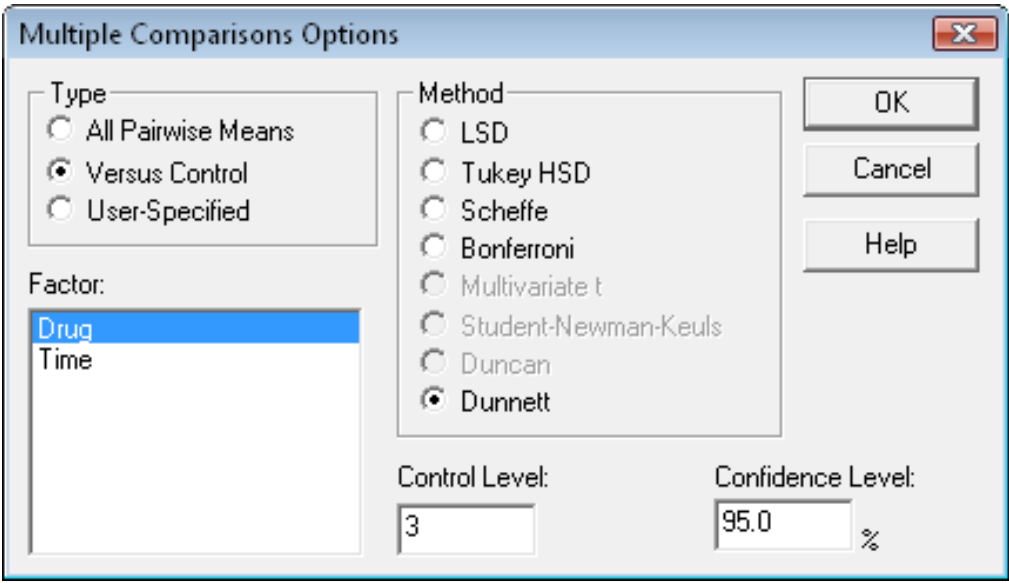

#### Multiple Comparisons for Heart Rate by Drug

#### Method: 95.0 percent Dunnett

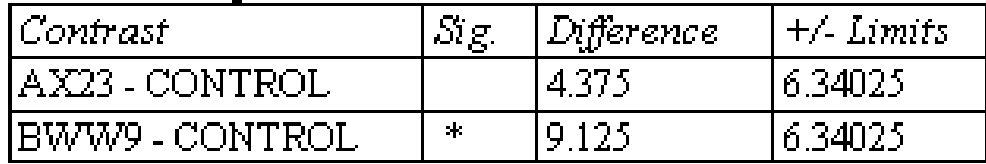

41

\* denotes a statistically significant difference.

### User-Defined Contrast

### $L = 0.5 * \mu_{AX23} + 0.5 * \mu_{BWW9} - \mu_{CONTROL}$

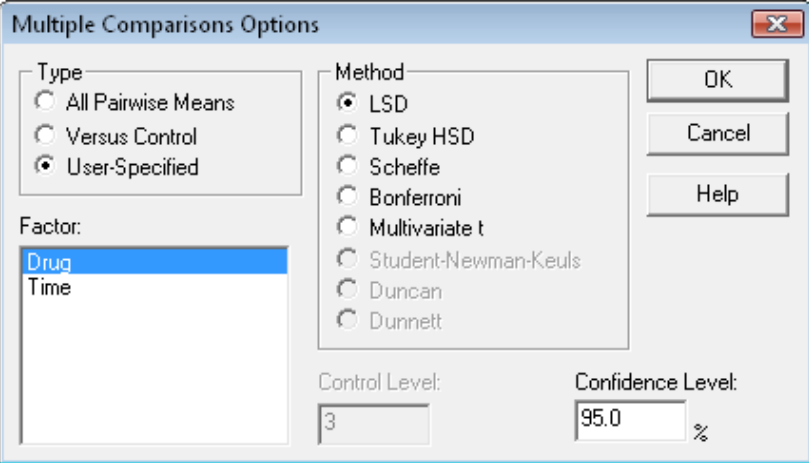

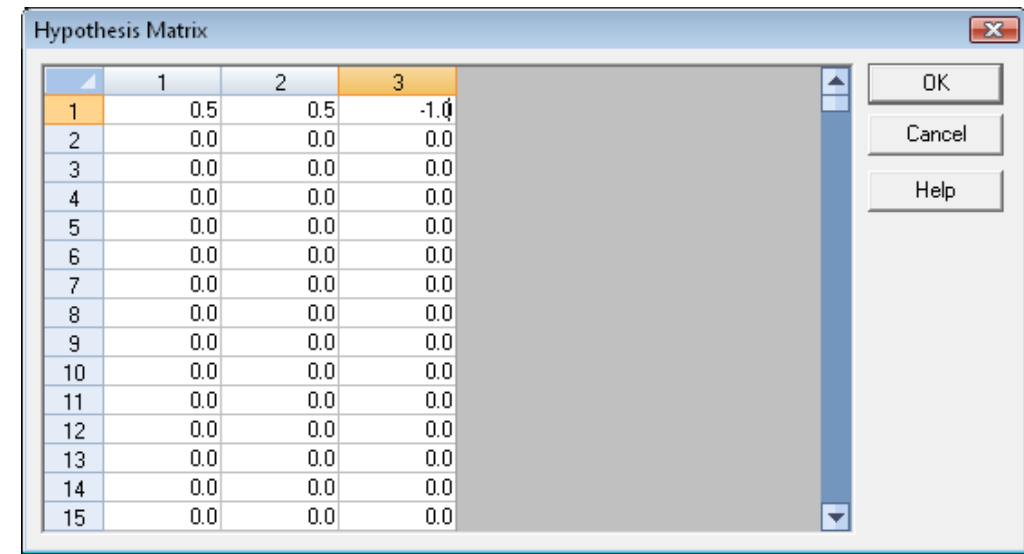

### Interaction Plot

Interactions and 95.0 Percent Tukey HSD Intervals

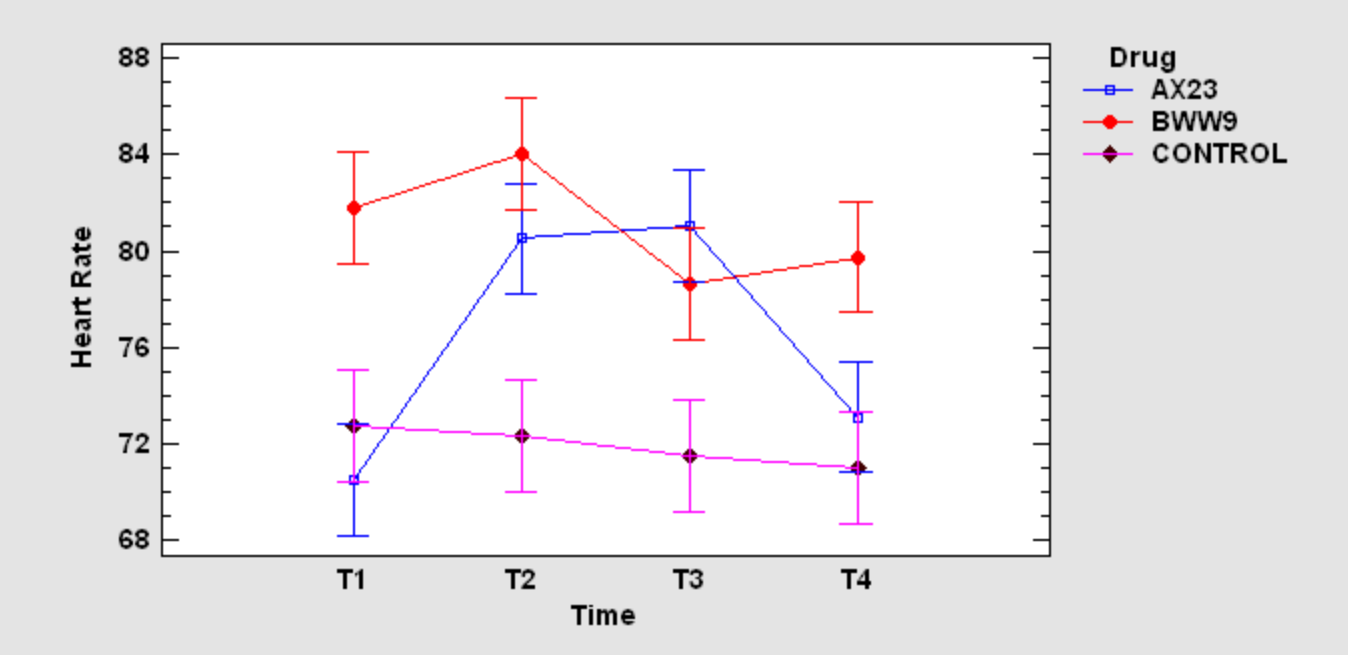

### References

- Box, G. E. P., Hunter, W. G. and Hunter, J. S. (2005). Statistics for Experimenters: An Introduction to Design, Data Analysis, and Model Building, 2nd edition. New York: John Wiley and Sons.
- DASL Data and Story Library. (lib.stat.cmu.edu/DASL)
- Milliken, G. A. and Johnson, D. E. (1992). Analysis of Messy Data - Volume 1: Designed Experiments, reprint edition. New York: Van Nostrand Reinhold.
- Neter, J., Kutner, M.H., Wasserman, W., and Nachtscheim, C.J. (1996)*.* Applied Linear Statistical Models, 4th edition*. Homewood, Illinois: Irwin.*